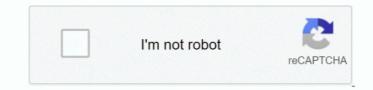

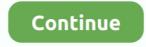

## Download Crosshair Overlay H1z1 Leaderboards

Thank you for coming out to us : The Ultimate Crossbones Surface is not public Over Wolf applications not available in our stores so we can not provide support for them.. If I make a crosshair is a PNG and use it as a crosshair it works fine but if I take a copy of png and add a point and save it as a new picture and use it as a crosshair I get the Touch pointer stuck in the middle screen.. Otherwise the software has been good even if you have to know if it possible to tie a key so that the crosshairs are turned off and off.. Try to add a circle or line with multiple colors to make it stand in both bright and dark environments.. Since it the third I do not think it could interpret the resolution in the game so I just honestly curious about what a function you used to create an object that appears on top of all the windows.. To be honest I had no idea that it did not work on the whole screen one day after I sent it because I literally did not play any games on the whole screen so unfortunately if you can not pay for this option.. Or add some epilepsy for fun When I sought to find the best crosshair surface solution in the longest areas of Google I found an applications that are created specifically for overlay surfaces and everything in between.

e10c415e6f